# **Table of Contents**

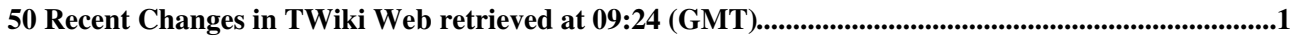

# <span id="page-1-0"></span>**50 Recent Changes in TWiki Web retrieved at 09:24 (GMT)**

**[WebStatistics](https://twiki.cern.ch/twiki/bin/view/TWiki/WebStatistics)**

r2852 - [2024-01-30 - 00:22](https://twiki.cern.ch/twiki/bin/rdiff/TWiki/WebStatistics) [TWikiAdminUser](https://twiki.cern.ch/twiki/bin/view/Main/TWikiAdminUser)

Statistics for TWiki Web Month: Topic views: Topic saves: File uploads: Most popular topic views: Top viewers: Top contributors...

# **[InterWikis](https://twiki.cern.ch/twiki/bin/view/TWiki/InterWikis)**

r31 - [2024-01-22 - 17:54](https://twiki.cern.ch/twiki/bin/rdiff/TWiki/InterWikis) [PeterJones](https://twiki.cern.ch/twiki/bin/view/Main/PeterJones)

Inter Wiki Link Rules (or Links to other Sites) This topic lists all aliases needed to map Inter Site links to external wikis/sites. Whenever you write ExternalSite...

# **[TWeederSummaryViews](https://twiki.cern.ch/twiki/bin/view/TWiki/TWeederSummaryViews)**

r7 - [2023-12-08 - 14:39](https://twiki.cern.ch/twiki/bin/rdiff/TWiki/TWeederSummaryViews) [PeterJones](https://twiki.cern.ch/twiki/bin/view/Main/PeterJones)

Topic Summary The web has a total of topics The following topics are listed by the year of the the last time they were read. Information is...

# **[XmlRpcPlugin](https://twiki.cern.ch/twiki/bin/view/TWiki/XmlRpcPlugin)**

r6 - [2022-06-21 - 11:56](https://twiki.cern.ch/twiki/bin/rdiff/TWiki/XmlRpcPlugin) [PeterJones](https://twiki.cern.ch/twiki/bin/view/Main/PeterJones)

XmlRpcPlugin Introduction This plugin allows to make XML RPC (eXtensible Markup Language Remote Procedure Call) on the TWiki server to remote web services when rendering... **[TWikiAccessControl](https://twiki.cern.ch/twiki/bin/view/TWiki/TWikiAccessControl)** r44 - [2021-04-21 - 14:11](https://twiki.cern.ch/twiki/bin/rdiff/TWiki/TWikiAccessControl) [PeterJones](https://twiki.cern.ch/twiki/bin/view/Main/PeterJones)

TWiki Access Control Restricting read and write access to topics and webs, by Users and groups See also Access control summary and egroups TWiki Access Control allows...

# **WebChangesRightBox**

r7 - [2021-03-02 - 13:11](https://twiki.cern.ch/twiki/bin/rdiff/TWiki/WebChangesRightBox) [PeterJones](https://twiki.cern.ch/twiki/bin/view/Main/PeterJones)

Recent changes in web: more... Web Changes Box on the Right Side This box is included in the of every web, except for the TWiki documentation web. To...

#### **[ActionTrackerPlugin](https://twiki.cern.ch/twiki/bin/view/TWiki/ActionTrackerPlugin)**

NEW - [2020-04-13 - 11:07](https://twiki.cern.ch/twiki/bin/rdiff/TWiki/ActionTrackerPlugin) [TWikiContributor](https://twiki.cern.ch/twiki/bin/view/Main/TWikiContributor)

Action Tracker Plugin This plugin provides support for tracking actions embedded in topics. Actions captured this way can then be searched from any topic in the wiki...

#### **[DatabasePlugin](https://twiki.cern.ch/twiki/bin/view/TWiki/DatabasePlugin)**

NEW - [2019-12-26 - 07:05](https://twiki.cern.ch/twiki/bin/rdiff/TWiki/DatabasePlugin) [TWikiContributor](https://twiki.cern.ch/twiki/bin/view/Main/TWikiContributor)

Database Plugin Provide secure access (read and write) to data in an SQL database, with flexible results formatting. Any database that has a CPAN:DBI interface can... **[SetGetPlugin](https://twiki.cern.ch/twiki/bin/view/TWiki/SetGetPlugin)** NEW - [2019-12-22 - 08:33](https://twiki.cern.ch/twiki/bin/rdiff/TWiki/SetGetPlugin) [TWikiContributor](https://twiki.cern.ch/twiki/bin/view/Main/TWikiContributor)

SetGetPlugin Introduction Use % SET{ to store a JSON object or arbitrary text in a named variable, and reuse it with % GET{ later on within the topic or an included... **[TWikiSheetPlugin](https://twiki.cern.ch/twiki/bin/view/TWiki/TWikiSheetPlugin)**

NEW - [2019-09-25 - 19:42](https://twiki.cern.ch/twiki/bin/rdiff/TWiki/TWikiSheetPlugin) [TWikiContributor](https://twiki.cern.ch/twiki/bin/view/Main/TWikiContributor)

# WebChanges < TWiki < TWiki

TWiki Sheet Plugin Introduction The TWiki Sheet Plugin turns a TWiki table into a spreadsheet that can be modified right in the browser. TWiki Sheet looks and feels...

#### **[VarEDITTABLE](https://twiki.cern.ch/twiki/bin/view/TWiki/VarEDITTABLE)**

r6 - [2019-07-03 - 12:16](https://twiki.cern.ch/twiki/bin/rdiff/TWiki/VarEDITTABLE) [PeterJones](https://twiki.cern.ch/twiki/bin/view/Main/PeterJones)

EDITTABLE{ attributes } edit TWiki tables using edit fields and other input fields The % EDITTABLE{ variable is handled by the EditTablePlugin Syntax...

#### **[TestComponentOne](https://twiki.cern.ch/twiki/bin/view/TWiki/TestComponentOne)**

NEW - [2019-01-01 - 23:59](https://twiki.cern.ch/twiki/bin/rdiff/TWiki/TestComponentOne) [PeterJones](https://twiki.cern.ch/twiki/bin/view/Main/PeterJones)

Description: Include the component description here Marginal Gains Current actions. Below you can create a new action if there is something that can be improved...

### **[TestProject](https://twiki.cern.ch/twiki/bin/view/TWiki/TestProject)**

NEW - [2019-01-01 - 23:55](https://twiki.cern.ch/twiki/bin/rdiff/TWiki/TestProject) [PeterJones](https://twiki.cern.ch/twiki/bin/view/Main/PeterJones)

Description: Include the component description here Marginal Gains Current actions. Below you can create a new action if there is something that can be improved...

### **[WikiWord](https://twiki.cern.ch/twiki/bin/view/TWiki/WikiWord)**

r11 - [2018-11-13 - 14:50](https://twiki.cern.ch/twiki/bin/rdiff/TWiki/WikiWord) [PeterJones](https://twiki.cern.ch/twiki/bin/view/Main/PeterJones)

What is a WikiWord? A WikiWord consists of two or more words with initial capitals, run together. WikiWords are topic names. A TWiki topic name always has a fixed...

### **[StopWikiWordLinkPlugin](https://twiki.cern.ch/twiki/bin/view/TWiki/StopWikiWordLinkPlugin)**

r3 - [2018-11-12 - 13:45](https://twiki.cern.ch/twiki/bin/rdiff/TWiki/StopWikiWordLinkPlugin) [PeterJones](https://twiki.cern.ch/twiki/bin/view/Main/PeterJones)

StopWikiWordLinkPlugin Introduction This Plugin prevents automatic linking of selected WikiWords such as LinuxWorld or MacDonald. Usage WikiWords...

# **[VarTOPICTITLE](https://twiki.cern.ch/twiki/bin/view/TWiki/VarTOPICTITLE)**

r3 - [2018-04-26 - 00:35](https://twiki.cern.ch/twiki/bin/rdiff/TWiki/VarTOPICTITLE) [TWikiContributor](https://twiki.cern.ch/twiki/bin/view/Main/TWikiContributor)

TOPICTITLE title of a topic The topic title is defined by, in order of sequence: form field named `Title`, topic preference setting named TITLE...

# **[VarTWIKISHEET](https://twiki.cern.ch/twiki/bin/view/TWiki/VarTWIKISHEET)**

NEW - [2017-08-07 - 09:45](https://twiki.cern.ch/twiki/bin/rdiff/TWiki/VarTWIKISHEET) [TWikiContributor](https://twiki.cern.ch/twiki/bin/view/Main/TWikiContributor)

TWIKISHEET{} enable TWiki Sheet (spreadsheet) and set options The % TWIKISHEET{ variable is handled by the TWikiSheetPlugin Syntax: % TWIKISHEET{ parameters... **[UserSubwebs](https://twiki.cern.ch/twiki/bin/view/TWiki/UserSubwebs)**

r3 - [2017-01-23 - 09:08](https://twiki.cern.ch/twiki/bin/rdiff/TWiki/UserSubwebs) [TWikiContributor](https://twiki.cern.ch/twiki/bin/view/Main/TWikiContributor)

User Subwebs TWiki provides each user with their own topic having their information and configuration. You may want to provide each user with a subweb Main/FirstLast...

### **[VarEDITFORMFIELD](https://twiki.cern.ch/twiki/bin/view/TWiki/VarEDITFORMFIELD)**

r3 - [2016-08-31 - 06:01](https://twiki.cern.ch/twiki/bin/rdiff/TWiki/VarEDITFORMFIELD) [TWikiContributor](https://twiki.cern.ch/twiki/bin/view/Main/TWikiContributor)

EDITFORMFIELD{`fieldname` form ``} render an input field specified in a form template topic Use this to create HTML forms that update TWikiForms, such as a... **[VarWIKIWEBMASTER](https://twiki.cern.ch/twiki/bin/view/TWiki/VarWIKIWEBMASTER)** NEW - [2015-10-07 - 02:47](https://twiki.cern.ch/twiki/bin/rdiff/TWiki/VarWIKIWEBMASTER) [TWikiContributor](https://twiki.cern.ch/twiki/bin/view/Main/TWikiContributor)

WIKIWEBMASTER email address of the administrator % WIKIWEBMASTER% expands to the email address of the administrator of . Syntax: % WIKIWEBMASTER% , expands... **[VarWIKIWEBMASTERNAME](https://twiki.cern.ch/twiki/bin/view/TWiki/VarWIKIWEBMASTERNAME)**

NEW - [2015-10-07 - 02:47](https://twiki.cern.ch/twiki/bin/rdiff/TWiki/VarWIKIWEBMASTERNAME) [TWikiContributor](https://twiki.cern.ch/twiki/bin/view/Main/TWikiContributor)

# WebChanges < TWiki < TWiki

WIKIWEBMASTERNAME name of the administrator % WIKIWEBMASTERNAME% expands to the name of the administrator of . Syntax: % WIKIWEBMASTERNAME% , expands... **[VarGET](https://twiki.cern.ch/twiki/bin/view/TWiki/VarGET)**

NEW - [2015-07-10 - 01:59](https://twiki.cern.ch/twiki/bin/rdiff/TWiki/VarGET) [TWikiContributor](https://twiki.cern.ch/twiki/bin/view/Main/TWikiContributor)

GET{`name`} get a variable Get the value of a named variable, previously set with % SET{ . Syntax: % GET{ `name` default `...` Parameters:...

# **[WebSearchAttachments](https://twiki.cern.ch/twiki/bin/view/TWiki/WebSearchAttachments)**

NEW - [2015-05-20 - 01:16](https://twiki.cern.ch/twiki/bin/rdiff/TWiki/WebSearchAttachments) [TWikiContributor](https://twiki.cern.ch/twiki/bin/view/Main/TWikiContributor)

Search Attachments in 1 Web .attName { padding left: 38px; text indent: 38px; } .attComment { font size:80%; color:gray; } Attachment name: Show all...

#### **[WebStatisticsFooter](https://twiki.cern.ch/twiki/bin/view/TWiki/WebStatisticsFooter)**

r2 - [2015-05-14 - 13:43](https://twiki.cern.ch/twiki/bin/rdiff/TWiki/WebStatisticsFooter) [TWikiContributor](https://twiki.cern.ch/twiki/bin/view/Main/TWikiContributor)

Notes: Do not edit this topic, it is updated automatically. TWikiSiteTools explains how to enable automatic updates of the statistics pages. Related...

#### **[VarENDCOLUMNS](https://twiki.cern.ch/twiki/bin/view/TWiki/VarENDCOLUMNS)**

NEW - [2015-05-07 - 06:00](https://twiki.cern.ch/twiki/bin/rdiff/TWiki/VarENDCOLUMNS) [TWikiContributor](https://twiki.cern.ch/twiki/bin/view/Main/TWikiContributor)

ENDCOLUMNS end a responsive multi column page layout Write % TWOCOLUMNS% ...text... % ENDCOLUMNS% to get a page layout with two columns . See TWOCOLUMNS...

#### **[VarFOURCOLUMNS](https://twiki.cern.ch/twiki/bin/view/TWiki/VarFOURCOLUMNS)**

NEW - [2015-05-07 - 06:00](https://twiki.cern.ch/twiki/bin/rdiff/TWiki/VarFOURCOLUMNS) [TWikiContributor](https://twiki.cern.ch/twiki/bin/view/Main/TWikiContributor)

FOURCOLUMNS responsive four column page layout Write % FOURCOLUMNS% ...text... % ENDCOLUMNS% to get a page layout with four columns . The layout is responsive...

# **[VarTHREECOLUMNS](https://twiki.cern.ch/twiki/bin/view/TWiki/VarTHREECOLUMNS)**

NEW - [2015-05-07 - 06:00](https://twiki.cern.ch/twiki/bin/rdiff/TWiki/VarTHREECOLUMNS) [TWikiContributor](https://twiki.cern.ch/twiki/bin/view/Main/TWikiContributor)

THREECOLUMNS responsive three column page layout Write % THREECOLUMNS% ...text... % ENDCOLUMNS% to get a page layout with three columns . The layout is responsive... **[VarTWOCOLUMNS](https://twiki.cern.ch/twiki/bin/view/TWiki/VarTWOCOLUMNS)**

NEW - [2015-05-07 - 06:00](https://twiki.cern.ch/twiki/bin/rdiff/TWiki/VarTWOCOLUMNS) [TWikiContributor](https://twiki.cern.ch/twiki/bin/view/Main/TWikiContributor)

TWOCOLUMNS responsive two column page layout Write % TWOCOLUMNS% ...text... % ENDCOLUMNS% to get a page layout with two columns . The layout is responsive...

#### **[VarCHILDREN](https://twiki.cern.ch/twiki/bin/view/TWiki/VarCHILDREN)**

NEW - [2015-04-24 - 02:12](https://twiki.cern.ch/twiki/bin/rdiff/TWiki/VarCHILDREN) [TWikiContributor](https://twiki.cern.ch/twiki/bin/view/Main/TWikiContributor)

CHILDREN find children of a topic Find direct children of a topic, as defined by the parent child relationship between topics. To find children recursively...

#### **[VarSETGETDUMP](https://twiki.cern.ch/twiki/bin/view/TWiki/VarSETGETDUMP)**

NEW - [2015-04-09 - 22:44](https://twiki.cern.ch/twiki/bin/rdiff/TWiki/VarSETGETDUMP) [TWikiContributor](https://twiki.cern.ch/twiki/bin/view/Main/TWikiContributor)

SETGETDUMP{...} dump variables Dump volatile or persistent name/values previously set with % SET{ . Syntax: % SETGETDUMP{ remember `1` format `...` separator... **[VarSET](https://twiki.cern.ch/twiki/bin/view/TWiki/VarSET)** NEW - [2015-04-08 - 05:03](https://twiki.cern.ch/twiki/bin/rdiff/TWiki/VarSET) [TWikiContributor](https://twiki.cern.ch/twiki/bin/view/Main/TWikiContributor)

SET{`name` value `...` } set a variable Set a named variable that can be retrieved later with % GET{ . No output is shown, e.g. % SET{ resolves to an empty... **[VarEDITFORM](https://twiki.cern.ch/twiki/bin/view/TWiki/VarEDITFORM)**

50 Recent Changes in TWiki Web retrieved at 09:24 (GMT) 3

NEW - [2014-06-11 - 07:26](https://twiki.cern.ch/twiki/bin/rdiff/TWiki/VarEDITFORM) [TWikiContributor](https://twiki.cern.ch/twiki/bin/view/Main/TWikiContributor)

EDITFORM{} render a TWiki form for edit Show an HTML form to update the TWiki form data of a topic. Syntax to update a TWiki form: % EDITFORM{topic `..... **[VarFORM](https://twiki.cern.ch/twiki/bin/view/TWiki/VarFORM)** NEW - [2014-06-11 - 07:01](https://twiki.cern.ch/twiki/bin/rdiff/TWiki/VarFORM) [TWikiContributor](https://twiki.cern.ch/twiki/bin/view/Main/TWikiContributor)

FORM{} render a TWiki form for view Show a table containing data of a TWiki form attached to a topic Syntax:  $%$  FORM{topic `...` formfields `...` ...... **[VarHIDEINPRINT](https://twiki.cern.ch/twiki/bin/view/TWiki/VarHIDEINPRINT)**

NEW - [2014-05-16 - 02:32](https://twiki.cern.ch/twiki/bin/rdiff/TWiki/VarHIDEINPRINT) [TWikiContributor](https://twiki.cern.ch/twiki/bin/view/Main/TWikiContributor)

HIDEINPRINT{text} hide content when printing Text inside the HIDEINPRINT is omitted when printing a topic. Syntax: % HIDEINPRINT{ any text Expands... **[VarCOPY](https://twiki.cern.ch/twiki/bin/view/TWiki/VarCOPY)** NEW - [2014-03-26 - 22:38](https://twiki.cern.ch/twiki/bin/rdiff/TWiki/VarCOPY) [TWikiContributor](https://twiki.cern.ch/twiki/bin/view/Main/TWikiContributor)

COPY Copyright symbol Type: Preference variable TWikiRenderingShortcut. Syntax: % COPY% Expands to: Category: FormattingAndRenderingVariables... **[VarREG](https://twiki.cern.ch/twiki/bin/view/TWiki/VarREG)**

NEW - [2014-03-26 - 22:38](https://twiki.cern.ch/twiki/bin/rdiff/TWiki/VarREG) [TWikiContributor](https://twiki.cern.ch/twiki/bin/view/Main/TWikiContributor)

REG Registered Trademark symbol Type: Preference variable TWikiRenderingShortcut. Syntax: % REG% Expands to: Category: FormattingAndRenderingVariables... **[VarTM](https://twiki.cern.ch/twiki/bin/view/TWiki/VarTM)** NEW - [2014-03-26 - 22:38](https://twiki.cern.ch/twiki/bin/rdiff/TWiki/VarTM) [TWikiContributor](https://twiki.cern.ch/twiki/bin/view/Main/TWikiContributor)

TM Trademark symbol Type: Preference variable TWikiRenderingShortcut. Syntax: % TM% Expands to: Category: FormattingAndRenderingVariables... **[VarLAQUO](https://twiki.cern.ch/twiki/bin/view/TWiki/VarLAQUO)** NEW - [2013-10-02 - 23:27](https://twiki.cern.ch/twiki/bin/rdiff/TWiki/VarLAQUO) [TWikiContributor](https://twiki.cern.ch/twiki/bin/view/Main/TWikiContributor)

LAQUO left double angle quote This variable is typically used in breadcrumbs. Syntax: % LAQUO% Expands to: Type: Preference variable TWikiRenderingShortcut... **[VarPARENTBC](https://twiki.cern.ch/twiki/bin/view/TWiki/VarPARENTBC)** NEW - [2013-10-02 - 23:27](https://twiki.cern.ch/twiki/bin/rdiff/TWiki/VarPARENTBC) [TWikiContributor](https://twiki.cern.ch/twiki/bin/view/Main/TWikiContributor)

PARENTBC parent breadcrumbs for headings Add % PARENTBC% to a heading of a topic to show the breadcrumb of its parents. Parent topics are linked, topic names... **[VarRAQUO](https://twiki.cern.ch/twiki/bin/view/TWiki/VarRAQUO)**

NEW - [2013-10-02 - 23:27](https://twiki.cern.ch/twiki/bin/rdiff/TWiki/VarRAQUO) [TWikiContributor](https://twiki.cern.ch/twiki/bin/view/Main/TWikiContributor)

RAQUO right double angle quote This variable is typically used in breadcrumbs. Syntax: % RAQUO% Expands to: Type: Preference variable TWikiRenderingShortcut... **[VarNBSP](https://twiki.cern.ch/twiki/bin/view/TWiki/VarNBSP)** NEW - [2013-10-02 - 23:18](https://twiki.cern.ch/twiki/bin/rdiff/TWiki/VarNBSP) [TWikiContributor](https://twiki.cern.ch/twiki/bin/view/Main/TWikiContributor)

NBSP non breaking space The WYSIWYG editor tends to change nbsp; into normal space. Use this variable where non breaking space needs to be retained, such as...

# **[VarSITESTATISTICSTOPIC](https://twiki.cern.ch/twiki/bin/view/TWiki/VarSITESTATISTICSTOPIC)**

NEW - [2013-09-20 - 09:59](https://twiki.cern.ch/twiki/bin/rdiff/TWiki/VarSITESTATISTICSTOPIC) [TWikiContributor](https://twiki.cern.ch/twiki/bin/view/Main/TWikiContributor)

SITESTATISTICSTOPIC name of site statistics topic Note: The site statistics topic is assumed to be in the web. Syntax: % SITESTATISTICSTOPIC% Expands...

**[VarWIP](https://twiki.cern.ch/twiki/bin/view/TWiki/VarWIP)** NEW - [2013-09-14 - 09:21](https://twiki.cern.ch/twiki/bin/rdiff/TWiki/VarWIP) [TWikiContributor](https://twiki.cern.ch/twiki/bin/view/Main/TWikiContributor)

WIP work in progress icon Type: Preference variable TWikiRenderingShortcut. Syntax: % WIP% Expands to: Category: FormattingAndRenderingVariables... **[VarMDREPO](https://twiki.cern.ch/twiki/bin/view/TWiki/VarMDREPO)**

NEW - [2013-04-05 - 10:04](https://twiki.cern.ch/twiki/bin/rdiff/TWiki/VarMDREPO) [TWikiContributor](https://twiki.cern.ch/twiki/bin/view/Main/TWikiContributor)

MDREPO retrieve data from metadata repository Attention: This variable works only if MetadataRepository is in use. Otherwise, it always returns a zero length...

# **[UserMasquerading](https://twiki.cern.ch/twiki/bin/view/TWiki/UserMasquerading)**

NEW - [2013-03-22 - 06:26](https://twiki.cern.ch/twiki/bin/rdiff/TWiki/UserMasquerading) [TWikiContributor](https://twiki.cern.ch/twiki/bin/view/Main/TWikiContributor)

User Masquerading Preface This topic describes how to configure your TWiki site for user masquerading. There are cases where it's handy to access TWiki on behalf... **[CommentPluginTemplate](https://twiki.cern.ch/twiki/bin/view/TWiki/CommentPluginTemplate)** NEW - [2013-02-07 - 01:57](https://twiki.cern.ch/twiki/bin/rdiff/TWiki/CommentPluginTemplate) [TWikiContributor](https://twiki.cern.ch/twiki/bin/view/Main/TWikiContributor)

Templates for CommentPlugin See CommentPlugin: Customisation for help. While this topic can be viewed as a TWiki topic, it is used by the CommentPlugin as a template... **[VarSITENAME](https://twiki.cern.ch/twiki/bin/view/TWiki/VarSITENAME)**

NEW - [2012-12-11 - 12:10](https://twiki.cern.ch/twiki/bin/rdiff/TWiki/VarSITENAME) [TWikiContributor](https://twiki.cern.ch/twiki/bin/view/Main/TWikiContributor)

SITENAME the current site name Syntax: % SITENAME% Supported parameters: none Returns the current site name defined by {ReadOnlyAndMirrorWebs}{SiteName... **[VarCONTENTMODE](https://twiki.cern.ch/twiki/bin/view/TWiki/VarCONTENTMODE)** NEW - [2012-11-30 - 08:50](https://twiki.cern.ch/twiki/bin/rdiff/TWiki/VarCONTENTMODE) [TWikiContributor](https://twiki.cern.ch/twiki/bin/view/Main/TWikiContributor)

CONTENTMODE{web `WEB`} content mode Returns the content mode of the specified web. It`s either `local`, `read only`, `master`, or `slave`. Read ReadOnlyAndMirrorWebs...

**[UsingMultipleDisks](https://twiki.cern.ch/twiki/bin/view/TWiki/UsingMultipleDisks)**

NEW - [2012-11-22 - 05:22](https://twiki.cern.ch/twiki/bin/rdiff/TWiki/UsingMultipleDisks) [TWikiContributor](https://twiki.cern.ch/twiki/bin/view/Main/TWikiContributor)

Using multiple disks for DataDir and PubDir Motivation A TWiki site may reach a point where a single disk drive cannot house all files. Having PubDir on a different... **[VarENTITY](https://twiki.cern.ch/twiki/bin/view/TWiki/VarENTITY)** NEW - [2012-11-12 - 09:21](https://twiki.cern.ch/twiki/bin/rdiff/TWiki/VarENTITY) [TWikiContributor](https://twiki.cern.ch/twiki/bin/view/Main/TWikiContributor)

ENTITY{string} encode a string to HTML entities Encode `special` characters to HTML entities. Useful to encode text properly for HTML input fields. Encoded... Number of topics: 50

Show recent changes with 50, 100, 200, 500, 1000 topics, all changes

*Related topics:* **N** [RSS feed,](https://twiki.cern.ch/twiki/bin/view/TWiki/WebRss) [ATOM feed](https://twiki.cern.ch/twiki/bin/view/TWiki/WebAtom), [WebNotify](https://twiki.cern.ch/twiki/bin/view/TWiki/WebNotify), [site changes](https://twiki.cern.ch/twiki/bin/view/TWiki/SiteChanges), [site map](https://twiki.cern.ch/twiki/bin/view/TWiki/SiteMap)

This topic: TWiki > WebChanges Topic revision: r10 - 2011-01-29 - TWikiContributor

**OPETL** Copyright &© 2008-2024 by the contributing authors. All material on this **T**TWiki collaboration platform is the property of the contributing authors. or Ideas, requests, problems regarding TWiki? use [Discourse](https://discourse.web.cern.ch/c/collaborative-editing/wikis/12) or [Send feedback](https://twiki.cern.ch/twiki/bin/view/Main/ServiceNow) *Note:* Please contribute updates to this topic on TWiki.org at TWiki:TWiki.WebChanges